# SURFEX SETUP

P. Le Moigne

February 15, 2006

# **Contents**

# I INITIALIZATION 3

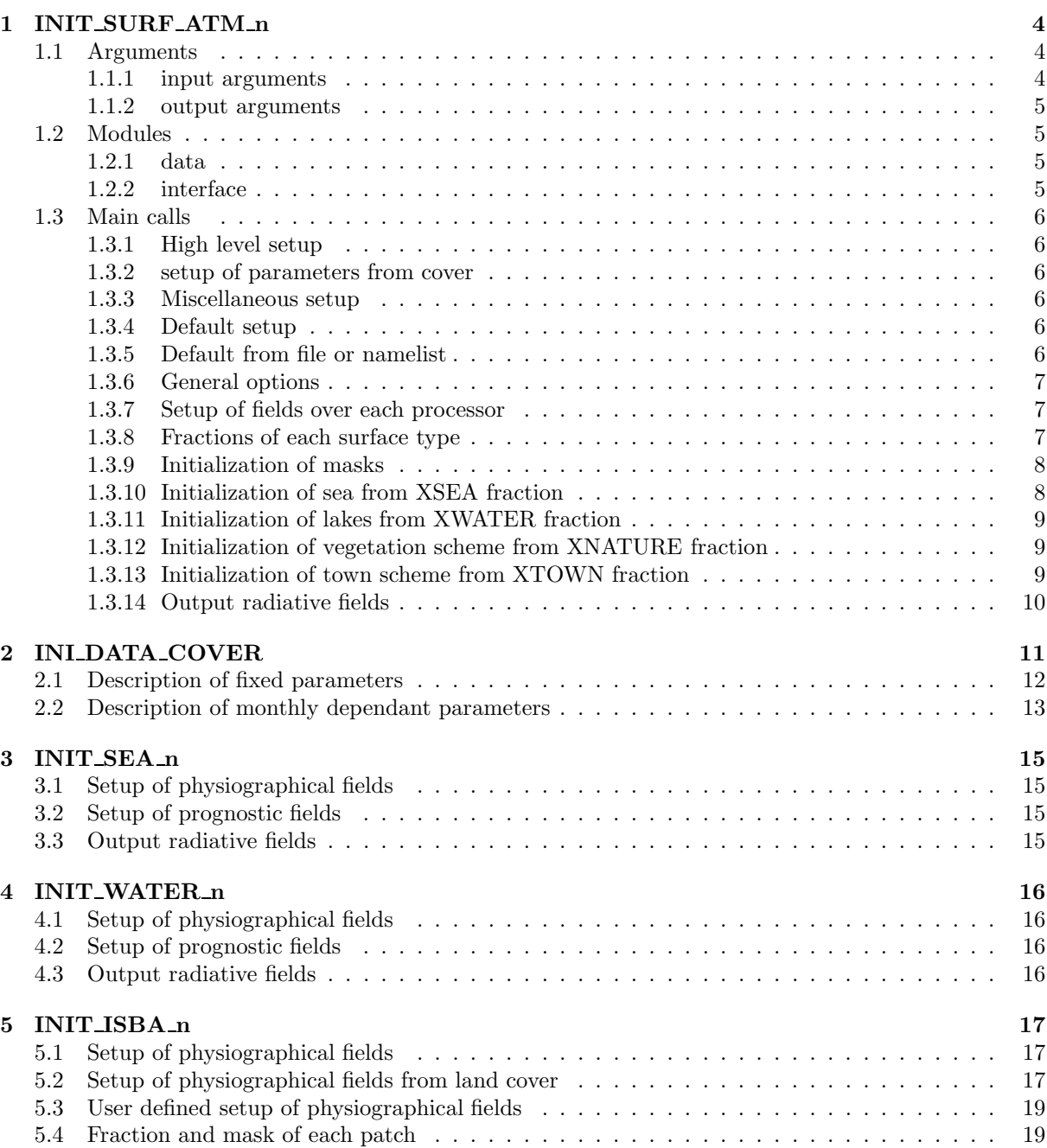

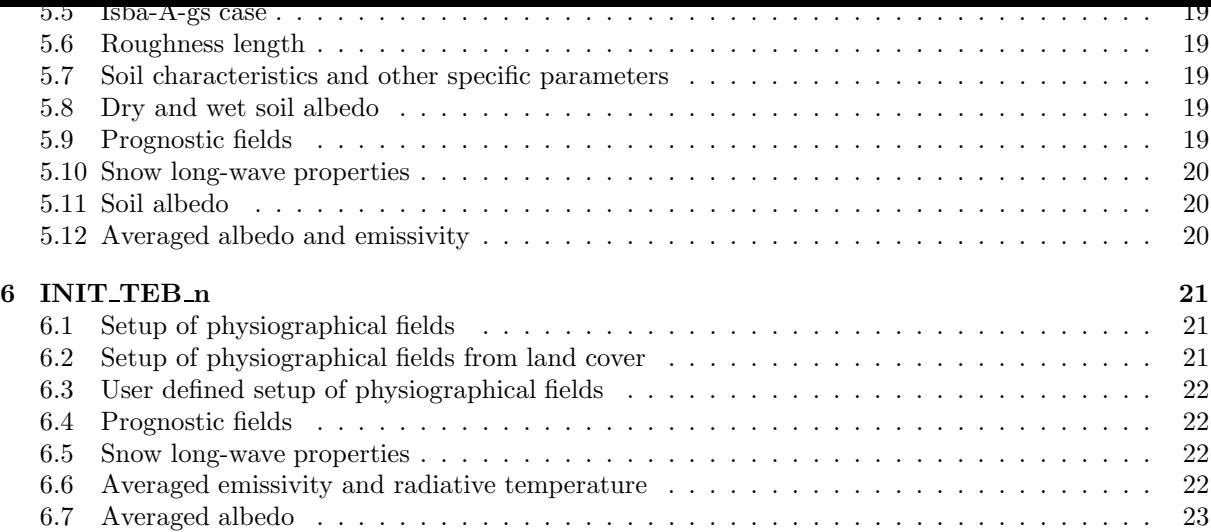

# Part I

# INITIALIZATION

# INIT\_SURF\_ATM\_n

Setup of the externalized surface (surfex hereafter) is called from main program through init surf atm n subroutine. In the model case, it's called outside temporal loop.

# 1.1 Arguments

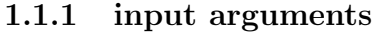

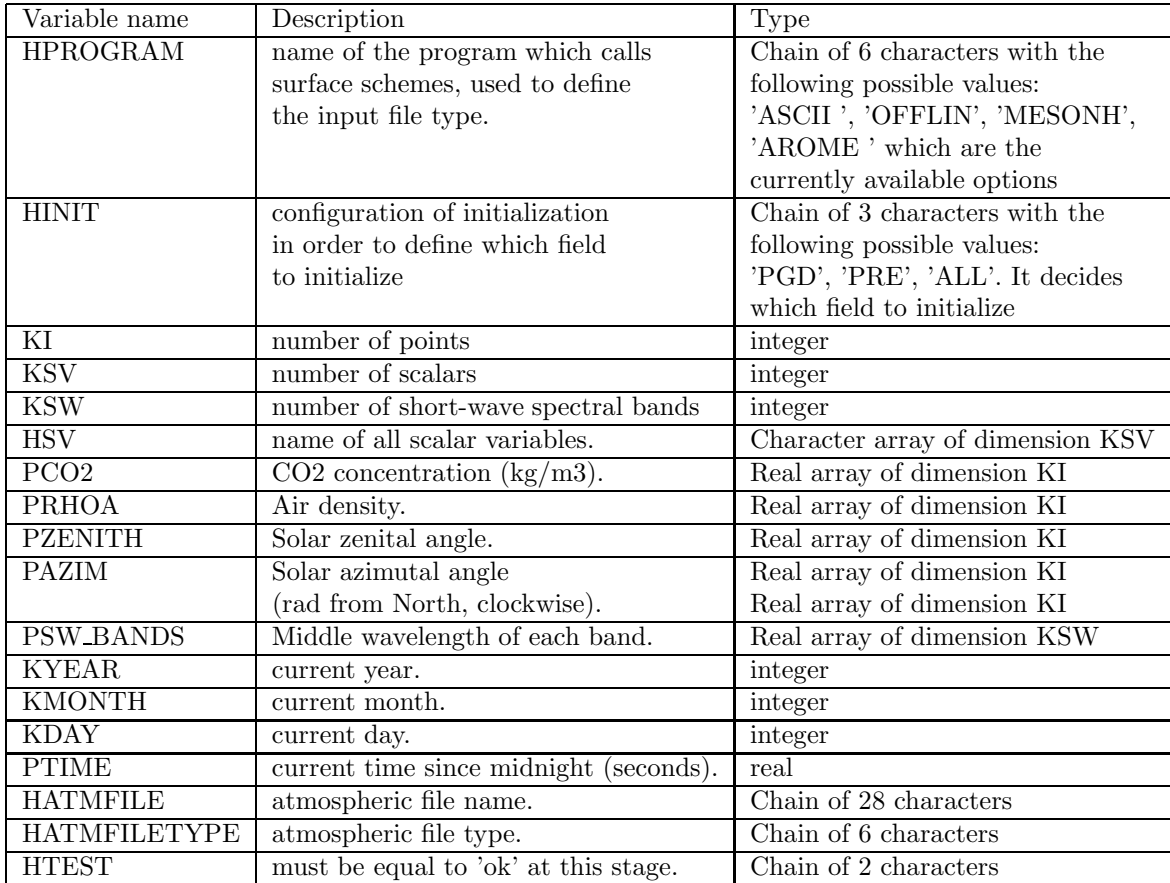

#### 1.1.2 output arguments

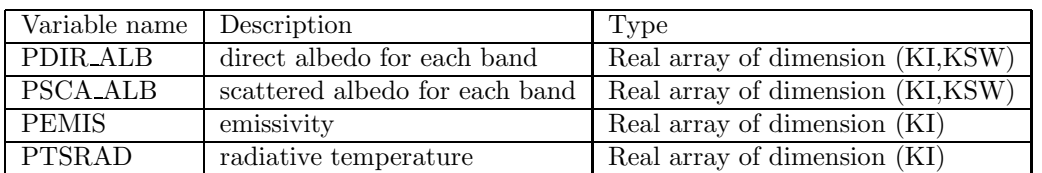

# 1.2 Modules

# 1.2.1 data

- MODD SURF ATM n: declaration of surface parameters
- MODD CH SURF n: declaration of chemical surface parameters
- MODD SV n: declaration of scalar variables
- MODD SURF ATM GRID n: declaration of grid
- MODD DIAG SURF ATM n: declaration of diagnostics for the surface
- MODD\_DATA\_COVER\_PAR: declaration of parameters related to surface physiography initialization if ecoclimap is used
- MODD SURF DST n: declaration of parameters related to dust calculations
- MODD\_SURF\_PAR: declaration of surface parameters

# 1.2.2 interface

Module interfaces required for INIT SURF ATM n:

MODI INIT IO SURF n MODI DEFAULT SURF ATM MODI DEFAULT CH SURF ATM MODI DEFAULT DIAG SURF ATM MODI READ DEFAULT SURF ATM n MODI READ SURF ATM CONF n MODI READ SURF ATM DATE MODI READ SURF MODI GET SIZE FULL n MODI READ COVER n MODI READ SSO n MODI READ DUMMY n MODI READ GRID MODI END IO SURF n MODI DST INIT NAMES MODI AVERAGE RAD MODI CONVERT COVER FRAC MODI WRITE COVER TEX START MODI WRITE COVER TEX END MODI CH INIT NAMES MODI CH INIT DEPCONST MODI CH INIT EMISSION n MODI OPEN NAMELIST MODI CLOSE NAMELIST

#### 1.3 Main calls

### 1.3.1 High level setup

#### SURF VERSION

Initialization of the version and the bugfix number corresponding to the user's choice.

#### INI CSTS

Initialization of physical MODD CSTS module containing fundamental constants (like  $\pi$ , lightspeed, ...) as well as constant for astronomy (like day length, sideral day length, ...), terrestrial geoide description (earth radius and gravity strengh), radiation (solar, constant, ...), thermodynamics (capacities, latent heats, ...) and reference pressure.

## 1.3.2 setup of parameters from cover

#### INI DATA COVER

Initialization of cover-field correspondance arrays. See chapter 2 for more details.

## 1.3.3 Miscellaneous setup

## WRITE\_COVER\_TEX\_START

Opens the output tex file (named class cover data.tex) containing cover data description.

### WRITE COVER TEX COVER

Writes the cover data arrays corresponding to the area of interest into the tex file.

### GET LUOUT

Get output listing logical unit (interface to MNHGET LUOUT for Meso-NH or AROGET LUOUT for AROME, unit number 10 in the other cases (Offline and ascii modes) )

## 1.3.4 Default setup

## DEFAULT SURF ATM

Defines default values for prognostic fields writing time step.

## DEFAULT CH SURF ATM

Defines default values for surface chemistry.

#### DEFAULT DIAG SURF ATM

Defines default values for the choice of diagnostics like flags for operational 2m meters quantities, for computation of budget, as well as the choice of diagnostics time step writing.

# 1.3.5 Default from file or namelist

## READ DEFAULT SURF ATM

Routine to read the default general configuration for surface by reading namelist like NAM DIAG SURFN, NAM DIAG SURF ATMN, NAM CH CONTROLN, NAM CH SURFN: in a .des file (description file) this is done in the case of Meso-NH and AROME models only.

#### READ SURF ATM CONF n

Routine to read the general configuration for surface by reading model namelist like NAM DIAG SURFN, NAM DIAG SURF ATMN, NAM CH CONTROLN, NAM CH SURFN (OPTIONS.nam in the off-line case, other names of file containing thoses namelists are used in Meso-NH or AROME models, however, namelists names remain the same).

#### 1.3.6 General options

#### Date

HINIT = 'PGD': since date is unknown in PGD files, it's set to undefined default value. HINIT = 'PRE': idem as 'PGD' but in addition date is searched in namelist NAM SURF ATM. If date not present in the namelist, then look for a file in the namelist. If there's no date and no file, it checks if atmospheric date is initialized, if it's the case then date gets atmospheric date values, if not it aborts.  $HINT = 'ALL'$ : corresponds to the model configuration, during which date is read from initial file.

At this stage IO mechanism starts because IO may be distributed over several processors.

### Schemes used

The schemes are set up by reading information in the initial file that should contain it. CSEA, CWATER, CNATURE and CTOWN are respectively the names of sea, inland water, nature and town schemes.

### Dimensions

Setup of all dimensions: NDIM FULL represents the total number of grid points of the working area, NDIM SEA is the total number of grid points containing a sea surface, NDIM WATER is the total number of grid points containing an inland water surface, NDIM NATURE is the total number of grid points containing a natural surface and NDIM TOWN is the total number of grid points containing an urban surface. Locally, the total number of points by processor is named NSIZE FULL and is retrieved with the routine called GET SIZE FULL n.

#### Ecoclimap or not

Setup of logical variable LECOCLIMAP which will decide if surface parameters will be derived from ECOCLIMAP database or not (in this case they can be initialized from external files)

## 1.3.7 Setup of fields over each processor

## Cover fields and grid

 $\overline{\text{READ-CoverR} \cdot n}$  is the routine that reads the logical array LCOVER (1:255) and that initialze the fraction of each cover as well as the orography over the processor. READ GRID will initialize the horizontal grid.

#### Chemical species and dust

If any passive scalar entity, it reads and filters the chemical species and dust, chemical emissions and chemical dry deposition scheme. Then it finds the number of dust modes to be transported and initializes the dust emission scheme.

#### Subgrid scale orography

READ SSO reads subgrid scale orography (SSO) parameters like standard deviation, anisotropy, direction and slope of SSO. It reads also the average, the silhouette, the minimum and maximum orography and finally the parameters  $H/2$  and  $A/S$ : variances of the SSO in the four possible directions.

## Dummy fields

Possibility to read dummy fields.

End of the IO.

## 1.3.8 Fractions of each surface type

## CONVERT COVER FRAC

Called only if ecoclimap is used, it returns XSEA, XNATURE, XWATER and XTOWN which are the fraction of sea, nature, inland water and town of the part of all grid boxes covered by the current processor.

#### 1.3.9 Initialization of masks

The number of geographical points over the processor which have a non-zero fraction is computed as follows, for example for natural surface:

 $NSIZE\_NATURE = COUNT(XNATURE() > 0.0)$ . This is the dimension of the mask associated to the NATURE surface. Knowing this dimension, the total NSIZE FULL over the processor and the fraction of nature XNATURE, it's possible to computed the 1D-vector mask NR NATURE using routine GET 1D MASK.

Packing principle:

Lets take the following example where the grid is composed with the 4 possible tiles: nature, water, sea and town, organized as follows (numbers from 1 to 12 represent the index of the grid boxes in the full grid), in this particular case, one grid box is represented with an entire tile (pure pixels), but in reality, each tile may be represented in each grid box:

| 1 NATURE | l 2 NATURE | 13 TOWN | -4 TOWN   |
|----------|------------|---------|-----------|
| 5 WATER  | 6 NATURE   | 7 SEA   | 8 TOWN    |
| 9 NATURE | 10 SEA     | 11 SEA  | 12 NATURE |

In this case,  $NSIZE$  FULL = 12 and the fraction and the size of the mask of each tile is given in the following table:

| XNATURE | $=$ | (1.,1.,0.,0.,0.,1.,0.,0.,1.,0.,0.,1.)       | NSIZE_NATURE | $=$ 5 |       |
|---------|-----|---------------------------------------------|--------------|-------|-------|
| XTOWN   |     | (0.,0.,1.,1.,0.,0.,0.,1.,0.,0.,0.,0.)       | NSIZE_TOWN   |       | $=$ 3 |
| XSEA    |     | $=$ $(0.,0.,0.,0.,0.,0.,1.,0.,0.,1.,1.,0.)$ | NSIZE_SEA    | $=$ 3 |       |
| XWATER  |     | $=$ $(0.,0.,0.,0.,1.,0.,0.,0.,0.,0.,0.0.)$  | NSIZE_WATER  | $=$ 1 |       |

Once the fraction and the size of the mask of each tile is computed, it becomes possible to pack the variables over each tile to deduce the effective mask:

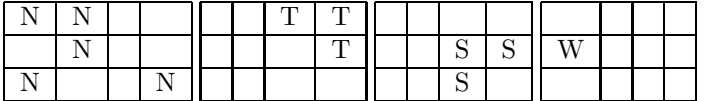

These four tables represent the repartition of each tile over the grid and define the masks:

 $NR\_NATURE = (1, 2, 6, 9, 12)$  $NR\_TOWN = (3, 4, 8)$  $NR_WATER = (5)$  $NR\_SEA = (7, 10, 11)$ 

If YP is the packed variable of a Y variable defined over the full grid, it comes:  $YP(INDEX) = Y(MASK(INDEX))$  for INDEX going from 1 to the size of the mask.

# 1.3.10 Initialization of sea from XSEA fraction

### PACK SURF INIT ARG

Variables which are arguments to this routine are packed over sea.

#### INIT SEA n

The arguments of this routine are exactly the same as for INIT SURF ATM. The aim is to initialize sea tile. Different options, driven by variable CSEA are available. There are three possibilities for CSEA: NONE, FLUX or SEAFLUX. NONE means that no specific scheme

is specified over sea, then direct and scattered albedo are set to zero, emissivity to 1 and surface radiative temperature to triple point temperature. **FLUX** means that values of the surface fluxes for the potential temperature, the vapor, the horizontal components of the wind and the scalar variables are prescribed in (INIT IDEAL FLUX routine). SEAFLUX is the name of the parameterization used for sea. Initialization is done in INIT\_SEAFLUX\_n which has the same structure as INIT SURF ATM n described in chapter 1.

### UNPACK SURF INIT ARG

Unpack will have the effect to go from NR SEA mask to NSIZE FULL mask which corresponds to the full mask for the given processor.

## 1.3.11 Initialization of lakes from XWATER fraction

### PACK SURF INIT ARG

Variables which are arguments to this routine are packed over water.

#### INIT WATER n

The arguments of this routine are exactly the same as for INIT SURF ATM. The aim is to initialize inland water tile. Different options, driven by variable CWATER are available. There are three possibilities for CWATER: NONE, FLUX or WATFLUX. NONE means that no specific scheme is specified over sea, then direct and scattered albedo are set to zero, emissivity to 1 and surface radiative temperature to triple point temperature. FLUX means that values of the surface fluxes for the potential temperature, the vapor, the horizontal components of the wind and the scalar variables are prescribed in (INIT IDEAL FLUX routine). WATFLUX is the name of the parameterization used for inland water. Initialization is done in INIT\_WATFLUX\_n which has the same structure as INIT\_SURF\_ATM\_n described in chapter 1.

## UNPACK SURF INIT ARG

Unpack will have the effect to go from NR WATER mask to NSIZE FULL mask which corresponds to the full mask for the given processor.

## 1.3.12 Initialization of vegetation scheme from XNATURE fraction

## PACK SURF INIT ARG

Variables which are arguments to this routine are packed over nature.

### INIT NATURE n

The arguments of this routine are exactly the same as for INIT SURF ATM. The aim is to initialize nature tile. Different options, driven by variable CNATURE are available. There are four possibilities for CNATURE: NONE, FLUX, ISBA or TSZ0. NONE means that no specific scheme is specified over sea, then direct and scattered albedo are set to zero, emissivity to 1 and surface radiative temperature to triple point temperature. FLUX means that values of the surface fluxes for the potential temperature, the vapor, the horizontal components of the wind and the scalar variables are prescribed in (INIT IDEAL FLUX routine). ISBA or TSZ0 is the name of the parameterization used for natural areas. Initialization is done in INIT ISBA n which has the same structure as INIT SURF ATM n described in chapter 1.

#### UNPACK SURF INIT ARG

Unpack will have the effect to go from NR NATURE mask to NSIZE FULL mask which corresponds to the full mask for the given processor.

# 1.3.13 Initialization of town scheme from XTOWN fraction

#### PACK SURF INIT ARG

Variables which are arguments to this routine are packed over town.

#### <u>INIT TOWN n</u>

The arguments of this routine are exactly the same as for INIT SURF ATM. The aim is to initialize town tile. Different options, driven by variable CTOWN are available. There are three possibilities for CTOWN: NONE, FLUX or TEB. NONE means that no specific scheme is specified over sea, then direct and scattered albedo are set to zero, emissivity to 1 and surface radiative temperature to triple point temperature. FLUX means that values of the surface fluxes for the potential temperature, the vapor, the horizontal components of the wind and the scalar variables are prescribed in (INIT\_IDEAL\_FLUX routine). TEB is the name of the parameterization used for town. Initialization is done in INIT TEB n which has the same structure as INIT SURF ATM n described in chapter 1.

## UNPACK SURF INIT ARG

Unpack will have the effect to go from NR TOWN mask to NSIZE FULL mask which corresponds to the full mask for the given processor.

# 1.3.14 Output radiative fields

This is the last step of the initialization. It's done when the contribution of each tile has been set up. It consists in averaging the emissivity, the direct and diffuse albedo and the radiative surface temperature according to fraction of each tile in the mesh. This operation is done in routine AVERAGE RAD.

# INI DATA COVER

Initialization of cover-field correspondance arrays. This is performed in three steps.

Default setup

At first, all arrays contained in MODD DATA COVER are allocated and set up with undefined values.

Cover initialization

Then effective initialization routines are called: one for each cover (ie from 1 to 243, plus 255). According to the cover type, different parameters are initialised. Fractions of town, water, nature and sea are set up for all the covers. For example, for cover number 001 which corresponds to sea, sea fraction is set to 1. and other fractions to zero.

Secondary parameters for each cover are initialized as follows (note that according to the cover, not all secondary parameters are set up):

parameters for cover including natural areas

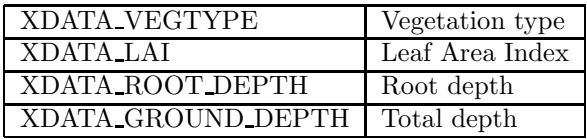

But for cover 165 which corresponds to atlantic crops, these fractions will be set up as well as the leaf area index temporal cycle (given every decade) for the two different possible photosynthesis (C3 and C4), the fraction of each vegetation type, the root depth and the ground depth for the two types corresponding to C3 and C4.

parameters for cover including urban areas.

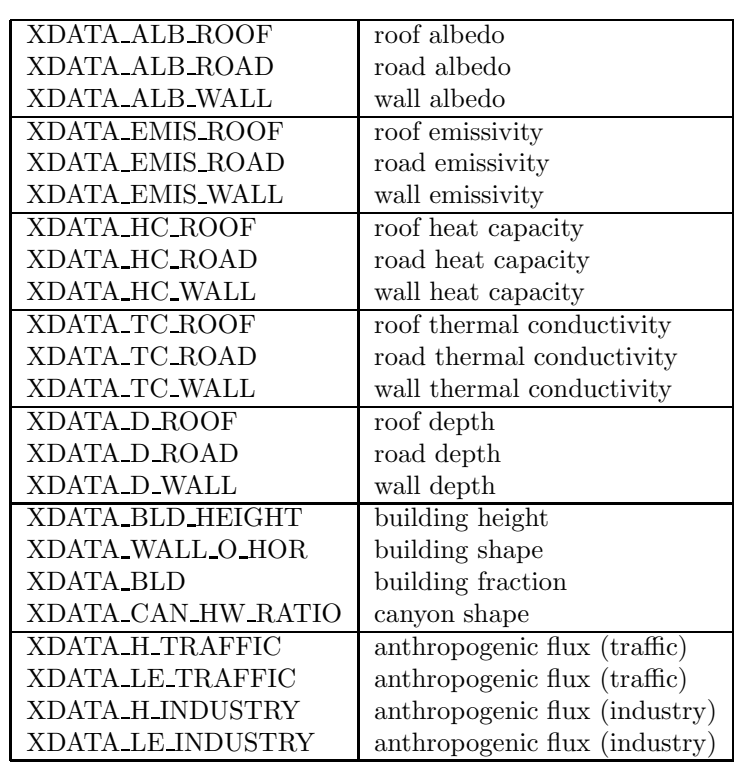

Other secondary parameters setup

# 2.1 Description of fixed parameters

These parameters are derived from lookup tables.

Finally, secondary parameters on natural covers are set up from VEGTYPE and LAI, in subroutine INI DATA PARAM. This stands for the following parameters dimensionned as (JPCOVER, NVEGTYPE) with JPCOVER = 255 and NVEGTYPE = 12:

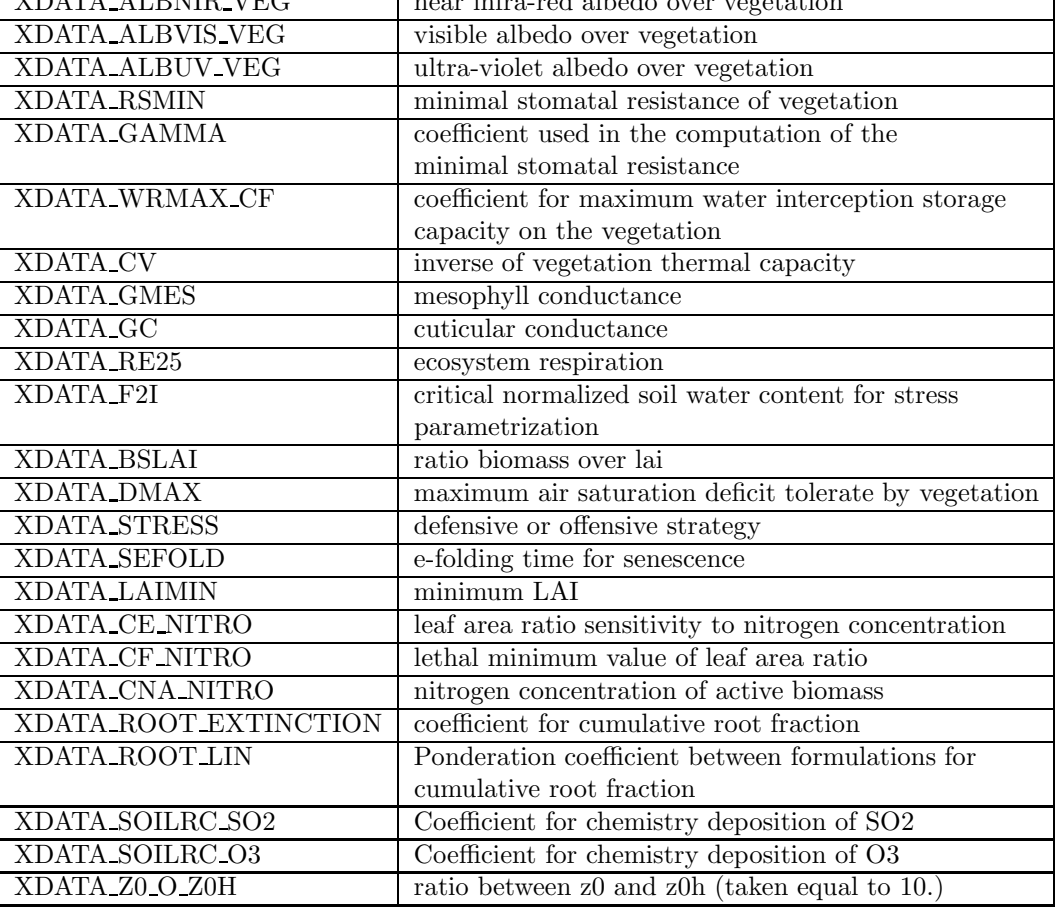

# 2.2 Description of monthly dependant parameters

Some parameters are time dependant (frequency decade) and the associated fields are dimensionned as  $(JPCOVER = 255, JPDECAD = 36, NVEGTYPE = 12)$ , this stands for :

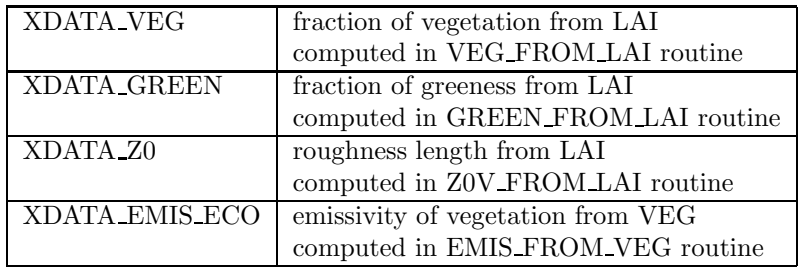

## VEG FROM LAI

Computes the vegetation fraction as a function of leaf area index and vegetation type. For a given grid box, the mean leaf area index is locally modified to take into account the presence of bare ground, rocks or permanent snow: if such vegetation types exist in the grid box, it means that the LAI over vegetation is bigger than the mean value. Then the fraction of vegetation is computed by using the fraction of the vegetation type, and a weighting coefficient depending on LAI for crops  $(C_3, C_4$  and irrigated crops as well) and a constant value for the other types:

$$
veg = \sum_i \beta_i F_i
$$

where  $F_i$  represents the fraction of the vegetation type in the grid box and  $\beta_i$  is given in the following table:

| vegetation type    | weighting coefficient $\beta$ |
|--------------------|-------------------------------|
| $C_4$ crops        |                               |
| $C_3$ crops        | $1-\exp(-0.6LAI)$             |
| irrigated crops    |                               |
| broadleaf forest   |                               |
| coniferous forest  |                               |
| grassland          | 0.95                          |
| tropical grassland |                               |
| irrigated parks    |                               |
| equatorial forest  | 0.99                          |
| bare ground        |                               |
| permanent snow     | 0                             |
| rocks              |                               |

Let's take the example of a grid box composed of 10% of bare soil, 40% of crops of  $C_4$  type and 50% of grassland. If the mean LAI over the box is 2., then LAI over vegetation will be 2.22 and the vegetation fraction will computed as  $0.736 \times F_{C_4} + 0.95 \times F_{grassland} + 0. \times F_{barground}$ 

### Z0V FROM LAI

Computes the vegetation roughness length as a function of leaf area index and vegetation type. For a given grid box, the mean leaf area index is locally modified to take into account the presence of bare ground, rocks or permanent snow: if such vegetation types exist in the grid box, it means that the LAI over vegetation is bigger than the mean value. Then the vegetation roughness length of vegetation is computed like follows:

$$
Z_0 = \max(0.001, Z_{ref} \times exp(-1./\sqrt{Z_{SUM}}))
$$

where

$$
Z_{SUM} = \sum_{i} \frac{F_i}{(\ln(0.13 \times Z_i/Z_{ref}))^2}
$$

 $F_i$  is the fraction of vegetation type,  $Z_{ref}$  is the reference height of 10 meters and  $Z_i$  is the height of each vegetation type given in the following table:

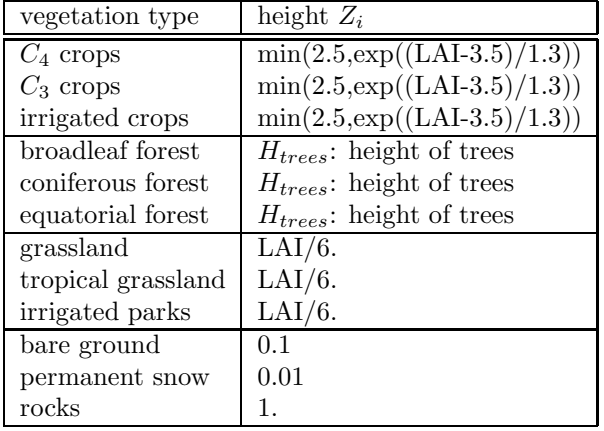

#### EMIS FROM VEG

Computes the emissivity as a function of the vegetation fraction and the vegetation type:

$$
\epsilon = \textit{veg} \times \epsilon_{\textit{veg}} + (1 - \textit{veg}) \times (\epsilon_{\textit{snow}} F_{\textit{snow}} + \epsilon_{\textit{soil}} (1 - F_{\textit{snow}}))
$$

# INIT\_SEA\_n

# 3.1 Setup of physiographical fields

## READ PGD SEAFLUX n

After having retrieved the usefull dimension, the initial file is read to set up LCOVER (cover classes) and the fraction of each cover (if present for sea surface). Orography is set to zero and the grid is initialized (latitude, longitude and mesh size)

# 3.2 Setup of prognostic fields

## READ\_SEAFLUX\_n

The main difference between INIT SURF ATM n and INIT SEA n is the reading of prognostic fields in READ SEAFLUX n. At first dimension of sea surface is recovered from GET TYPE DIM n routine. Then SST and sea roughness length are read from initial file.

# 3.3 Output radiative fields

There are two possibilities to compute albedo over sea. The first consists in setting direct and scattered component of albedo to a uniform value, taken equals to 0.135. The second option takes into account the solar zenithal angle and compute the direct albedo component, while the scattered is set constant and equals to 0.06. Emissivity is set to 0.98 over sea. If SST is lower than 271.16 (2 degrees below triple point) then sea ice is considered and both components of albedo are set to 0.85. Emissivity over ice is the same as for snow and is set to 1. Surface radiative temperature is not modified and is set to the SST read in the initial file.

# INIT\_WATER\_n

# 4.1 Setup of physiographical fields

## READ\_PGD\_WATFLUX\_n

After having retrieved the usefull dimension, the initial file is read to set up LCOVER (cover classes) and the fraction of each cover (if present for inland water surface). Orography is read from file and the grid is initialized (latitude, longitude and mesh size)

# 4.2 Setup of prognostic fields

## READ\_WATFLUX\_n

Prognostic fields are read via routine READ WATFLUX n. Like for seas and oceans, the dimension of this tile is set up and then surface temperature and roughness lenght are read from initial file.

# 4.3 Output radiative fields

If surface temperature for lakes is greater than triple point temperature then lake isn't frozen and albedo is set to 0.135 and emissivity to 0.98. In the contrary case albedo is set to 0.85 and emissivity to 1.

# INIT\_ISBA\_n

# 5.1 Setup of physiographical fields

# READ PGD ISBA n

After having retrieved the usefull dimension, the initial file is read to set up some high level options or dimensions like the soil scheme or the type of photosynthesis that will be used, the number of layers in the soil as well as the number of patches. Then LCOVER (cover classes) and the fraction of each cover (if present for nature surface) are set up from initial file. Orography is read and the grid is initialized (latitude, longitude and mesh size). Fraction of clay and sand for the first layer are read in the initial file (this is the only available value) and then the clay and sand profiles are initialized constant for the other layers. Subgrid scale orography parameters are then read (they'll be used to compute dynamical roughness length and the effective surface of energy exchange (slope of SSO). Finally, orographic runoff coefficient and chemical emissions (if activated) are read from file.

# 5.2 Setup of physiographical fields from land cover

### CONVERT COVER ISBA

Before calling this conversion routine, the current decade is set up (for parameters that vary in time). Converts surface cover classes into secondary physiographic variables for ISBA. When several covers are present in the same grid mesh, the grid mesh value of a given parameter is obtained by averaging of the values for each cover (according to the relative fraction of the covers in the grid mesh). There are three kinds of averaging: arithmetic, inverse and an arithmetic averaging of the neutral  $Cd$  coefficient (used for roughness length only), they are realized in routine AV PGD. For that purpose, weighting functions are defined for each cover according to the surface type as describe in th following table:

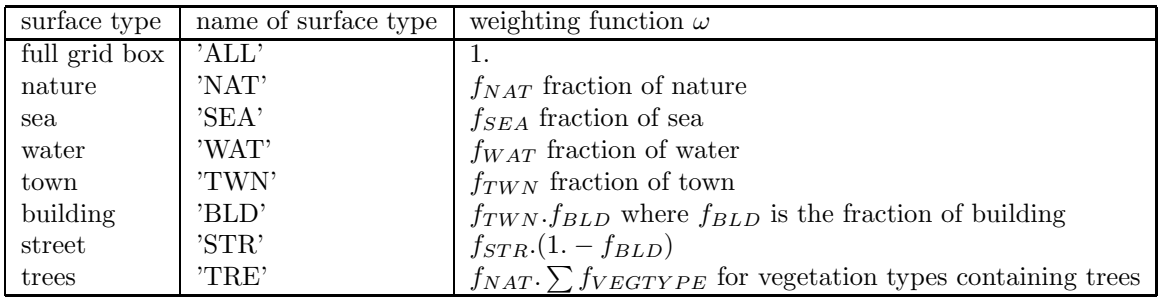

Knowing the weighting function  $\omega_j$  for each cover and the fraction  $f_j$  of the cover in the grid

mesh, the parameter  $Y_j$  defined for each cover can be averaged using arithmetic averaging:

$$
\overline{Y} = \frac{\sum_{j} f_j \omega_j Y_j}{\sum_{j} f_j \omega_j}
$$

or inverse averaging:

$$
\overline{Y} = \frac{\sum_{j} f_j \omega_j}{\sum_{j} \frac{f_j \omega_j}{Y_j}}
$$

or averaging the neutral coefficient for roughness length:

$$
\overline{Y} = h_{ref} \exp\left(-\sqrt{\frac{\sum_{j} f_j \omega_j}{\sum_{j} \frac{f_j \omega_j}{(\ln(\frac{z_{ref}}{Y_j}))^2}}}\right)
$$

where  $h_{ref}$  is the first model level if specified as argument to AV\_PGD or  $h_{ref} = 20$ . meters by default.

The following table summarizes the different parameters that are initialized (the description of these parameters is done in chapter 2). The type of surface defines the weight function for the averaging

| parameter             | type of surface where | type of averaging |
|-----------------------|-----------------------|-------------------|
|                       | field is defined      |                   |
| <b>H_TREE</b>         | TRE                   | ARI               |
| <b>VEGTYPE</b>        | <b>NAT</b>            | ARI               |
| <b>VEG</b>            | <b>NAT</b>            | ARI               |
| LAI                   | VEG                   | ARI               |
| $Z_{\rm 0}$           | <b>NAT</b>            | <b>CDN</b>        |
| $Z$ $0$ $O$ $Z$ $0$ H | NAT                   | ARI               |
| <b>EMIS_ECO</b>       | NAT                   | ARI               |
| <b>RSMIN</b>          | LAI                   | <b>INV</b>        |
| GAMMA                 | VEG                   | ARI               |
| WRMAX_CF              | VEG                   | ARI               |
| RGL                   | VEG                   | ARI               |
| <b>CV</b>             | VEG                   | <b>INV</b>        |
| DG                    | NAT                   | $\rm ARI$         |
| ROOTFRAC              | <b>NAT</b>            | ARI               |
| <b>ALBNIR_VEG</b>     | <b>VEG</b>            | ARI               |
| <b>ALBVIS VEG</b>     | VEG                   | ARI               |
| <b>ALBUV_VEG</b>      | VEG                   | ARI               |
| <b>GMES</b>           | VEG                   | $\rm ARI$         |
| RE25                  | NAT                   | $\rm ARI$         |
| <b>BSLAI</b>          | VEG                   | ARI               |
| <b>LAIMIN</b>         | <b>VEG</b>            | ARI               |
| <b>EFOLD</b>          | <b>VEG</b>            | ARI               |
| GC                    | VEG                   | ARI               |
| <b>DMAX</b>           | $\rm TRE$             | $\rm ARI$         |
| <b>CE_NITRO</b>       | VEG                   | ARI               |
| CF_NITRO              | <b>VEG</b>            | ARI               |
| <b>CNA NITRO</b>      | VEG                   | ARI               |
| F2I                   | VEG                   | ARI               |
| <b>LSTRESS</b>        | VEG                   | ARI               |

The setup of soil depth DG is based on predifined values of XDATA GROUND DEPTH (2 layer isba option) and XDATA ROOT DEPTH (3-layer isba option) as defined in chapter 2

or on the computation of a vertical profile (N layers isba diffusion option) where first layer thickness is set to 3 cm and the total depth is divided into N-1 layers using a geometrical relation (For example, in case of 5 layers in the soil, a total depth of 2.7 meters will return the following base layer depths (from top to buttom): 3 cm (first layer), 10 cm, 30 cm, 90 cm and 2.70 m.

# 5.3 User defined setup of physiographical fields

## INIT FROM DATA ISBA

Parameters that have been described above, may be prepared by PGD facility and in this case they're written in the output file of PGD. In the case ecoclimap is used, only description of covers are written in order to retrieve the surface parameters during the initialization process.

# 5.4 Fraction and mask of each patch

## SURF PATCH

Returns the fraction of each patch for each vegetation type. The mask associated to the patch is then constructed.

# 5.5 Isba-A-gs case

## CO<sub>2</sub> INIT<sub>n</sub>

Initialization of the concentration of CO2. Setup of the ratio biomass over LAI in the nitrogen case.

# 5.6 Roughness length

# SUBSCALE Z0EFF

The computation takes into account the subscale orography parameters in all directions and returns the components of the roughness length in these directions, the orography roughness length and the surface roughness length.

# 5.7 Soil characteristics and other specific parameters

Wilting point, field capacity and soil water content at saturation are computed as function of soil texture.

# 5.8 Dry and wet soil albedo

#### DRY WET SOIL ALBEDOS

Computes the albedo of bare soil, for dry or wet conditions.

# 5.9 Prognostic fields

## READ ISBA n

Reads prognostic variables like soil temperatures, soil liquid water content, soil ice water content, water intercepted on leaves, Leaf Area Index (Ags option), snow mantel. It reads also semi-prognostic variable like the aerodynamic resistance and the latent heat flux as well as the several assimilation terms of Ags and the respiration and biomass from nitrogen version.

#### 5.10 Snow long-wave properties

#### INIT SNOW LW

Setup of snow surface temperature and emissivity depending on the different available snow schemes.

# 5.11 Soil albedo

## SOIL ALBEDO

Computes the soil albedo of the natural continental parts in each wavelength (visible, nearinfrared and UV). Several options are available: "EVOL" = soil albedo evolves with soil wetness, "DRY " = constant soil albedo value for dry soil, "WET " = constant soil albedo value for wet soil, "MEAN" = constant isoil albedo value for medium soil wetness. But in case ECOCLIMAP computations are not chosen, then spectral albedo is initialized during call to init from data isba subroutine.

# 5.12 Averaged albedo and emissivity

## AVERAGED ALBEDO EMIS ISBA

Computes visible, near infra-red and UV albedo for the ecosystem (soil+vegetation), the averaged direct and diffuse albedo, the averaged emissivity and the radiative surface temperature.

# INIT\_TEB\_n

# 6.1 Setup of physiographical fields

# READ PGD TEB n

After having retrieved the usefull dimension, the initial file is read to set up the number of layers for roads, roofs and walls. Then LCOVER (cover classes) and the fraction of each cover (if present for town surface) are set up from initial file. Orography is read and the grid is initialized (latitude, longitude and mesh size).

# 6.2 Setup of physiographical fields from land cover

## CONVERT COVER TEB

Converts surface cover classes into physiographic variables for TEB. When several covers are present in the same grid mesh, the grid mesh value of a given parameter is obtained by averaging of the values for each cover (according to the relative fraction of the covers in the grid mesh). There are three kinds of averaging: arithmetic, inverse and an arithmetic averaging of the neutral Cd coefficient (used for roughness length only), they are realized in routine AV PGD. The following table summarizes the different parameters that are initialized (the description of these parameters is done in chapter 2). The type of surface defines the weight function for the averaging: 'TWN' for town, 'BLD' for building only and STR for street only:

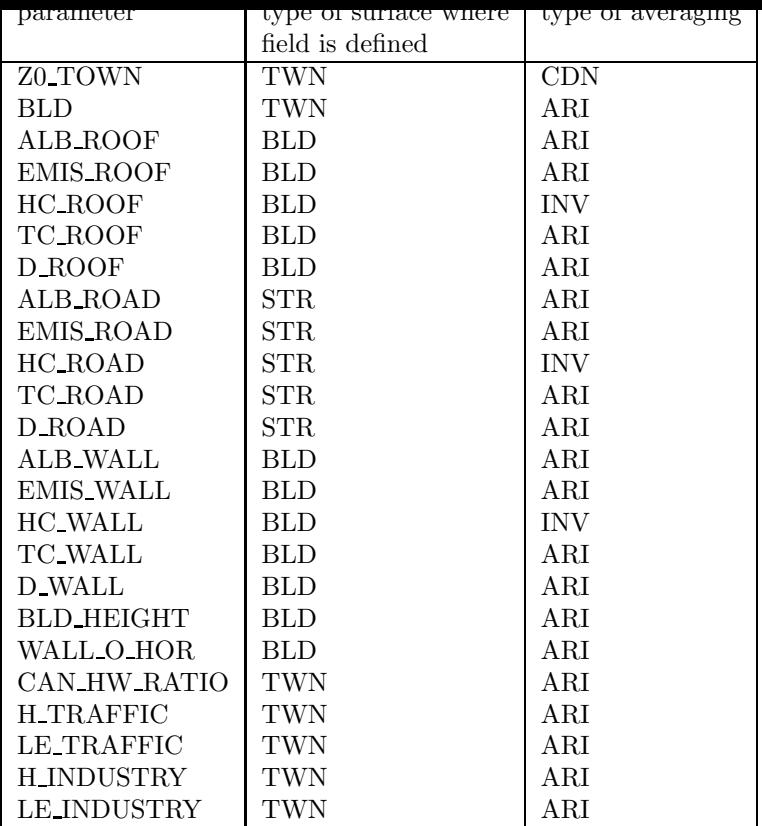

# 6.3 User defined setup of physiographical fields

# INIT FROM DATA TEB

Parameters that have been described above, may be prepared by PGD facility and in this case they're written in the output file of PGD. In the case ecoclimap is used, only description of covers are written in order to retrieve the surface parameters during the initialization process.

# 6.4 Prognostic fields

## READ TEB n

Reads prognostic variables like roof temperatures, roof water content, road temperatures, road water content, wall temperatures, internal building temperature, deep road temperature, snow cover, temperature and water vapor in canyon air.

# 6.5 Snow long-wave properties

## INIT SNOW LW

Setup of snow surface temperature and emissivity depending on the different available snow schemes.

# 6.6 Averaged emissivity and radiative temperature

## AVERAGED TSRAD TEB

Computes the averaged emissivity and the radiative surface temperature for TEB scheme.

#### 6.7 Averaged albedo

AVERAGED ALBEDO TEB and URBAN SOLAR ABS Computes direct and diffuse albedo from town.